# Control de Motores Sin Escobillas (BLDC) y sin Sensores Usando el Microcontrolador ARM CORTEX3 con 32 Bits de Lpcxpresso. (Junio 2013)

Rony Chango<sup>(1)</sup>, Javier Palma<sup>(2)</sup>, Carlos Valdivieso<sup>(3)</sup> Facultad de Ingeniería en Electricidad y Computación (1) (2) (3) Escuela Superior Politécnica del Litoral (ESPOL) (1) (2) (3) Campus Gustavo Galindo, Km 30.5 Vía Perimetral, Apartado 09-01-5863. Guayaquil, Ecuador<sup>(1)(2)(3)</sup> rchango@espol.edu.ec<sup>(1)</sup>, jjpalma@espol.edu.ec<sup>(2)</sup>, cvaldiv@fiec.espol.edu.ec<sup>(3)</sup>

## **Resumen**

*Este artículo tiene como objetivo mostrar el uso de técnicas empleadas en el control de motores BLDC, con programación a través del puerto USB del computador hacia las tarjetas LPC1114 y LPC1769 las cuales trabajan en conjunto con la tarjeta ''LPCXPRESSO Motor Control'' que permite el control del Motor y la verificación de los recursos disponibles en la comunicación RS232, SPI, I2C, para poder desarrollar proyectos variados.*

*Para la realización del proyecto se utiliza el ''Kit Motor Control'' mencionado, en comunicación con las tarjetas LPC1114 y LPC1769. También se utiliza un conjunto de botoneras que permiten la interacción con el usuario para el envío de instrucciones.* 

*Este trabajo nos permite conocer la importancia del control del Motor BLDC y su uso en la industria electrónica, en especial en el aeromodelismo donde pueden funcionar con una fuente de corriente continua o una batería recargable. Además permite el estudio de los microcontroladores avanzados y su implementación en hardware y software necesarios para la ejecución de varios proyectos.*

*Palabras claves: LPCXPRESSO, Motor Control Board*

### **Abstract**

*This article aims to show the use of techniques used in the BLDC motor control with programming through the computer's USB port to LPC1114 and LPC1769 boards which work in conjunction with the Motor Control boards LPCXPRESSO that allows motor control and verification of communication resources available in RS232, SPI, I2C, to develop various projects.*

*For this project the Motor Control Kit is used in communication with LPC1114 and LPC1769 boards. A set of keypads is used for instruction sending.*

*This work allows us to learn about the importance of BLDC Motor control and its use in the electronics industry, particularly in model aircraft which can operate with a dc power supply or rechargeable batteries. Besides it permits the study of advanced microcontrollers and the implementation of the required hardware and software for the execution of various projects.*

*Keywords: LPCXPRESSO, Motor Control Board.*

#### I. INTRODUCCIÒN

El presente proyecto tiene como finalidad demostrar el funcionamiento de controles para motores de corriente continua sin escobillas y sin sensores (BLDC), estos motores en los actuales momentos están ganando popularidad rápidamente gracias a los diversos usos que se puede dar en proyectos electrónicos, en el caso de los motores BLDC con sensores la aplicación está dirigida a las implementaciones en automatización industrial y en el caso de los motores BLDC sin sensores el uso específico se lo da en aeromodelismo.

## II. DESCRIPCIÓN

El funcionamiento de nuestro proyecto se basa en el control sobre el motor BLDC para lo cual se utiliza herramientas de Hardware y Software ambos necesarios para el correcto desarrollo de nuestro proyecto, las tarjetas utilizadas son las LPC1769 esta recibirá las señales (nivel bajo) enviadas desde un conjunto de botoneras externas para luego procesar esa información recibida y así poder enviar las instrucciones de control a la tarjeta LPC1114 esta tendrá el control sobre el motor BLDC la misma que trabaja en conjunto con el Motor Control Board la cual es la encargada de generar toda la potencia insertada al motor para realizar una función.

### III. TARJETA LPCXPRESSO 1769

Algunas de las características de esta familia de microcontroladores (LPC11XX) son las interfaces y periféricos que incorporan además del bajo consumo que el dispositivo presenta. La LPC1769 está compuesta por: el programador JTAG, y un zócalo, que nos permite realizar las diversas funciones, pues en el mismo se encuentra un microcontrolador con un cristal de 2 MHz, con el que podremos trabajar con otros microcontroladores, que serán nuestro complemento en proyectos varios, además poder realizar simulaciones; ambos montados en un pequeño PCB[5].

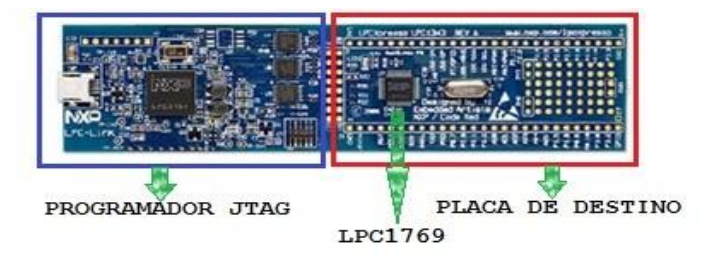

**Figura 1. Tarjeta de desarrollo LPCXpresso 1769 [2].**

## *A. CARACTERISTICAS DE LA TARJETA LPCXPRESSO 1769*

Entre las principales características de la tarjeta LPC1769 tenemos:

- La tarjeta LPC1769 es un ARM Cortex M3 basado en microcontroladores para sistemas embebidos con un alto nivel de integración.
- Incorpora un procesador de 3 etapas y usa una arquitectura Harvard con instrucción local separada, buses de datos y un bus para periféricos.
- Opera a tasas de trasmisión de hasta 120MHz.
- Memoria flash con una capacidad de 512 Kb.
- 64Kb de memoria SRAM.
- Posee interfaces de comunicaciones: SPI, RS232, I2C, Ethernet.
- Cuenta con comunicación USB OTG [6].

#### *B. APLICACIONES DE LA TARJETA LPCXPRESSO 1769*

Entre las aplicaciones de la tarjeta LPC1769 tenemos que desempeñan un papel importante en áreas como: iluminación, redes industriales, sistemas de alarma, electrodomésticos de línea blanca, control de motores [7] [8].

#### IV. TAR JETA LPCXPRESSO 1114

La tarjeta LPC1114 es una variante de las tarjetas de la familia de NXP la cual sirve para desarrollar proyectos al igual que la tarjeta LPC1769 con la diferencia es que es basada en ARM Cortex M0 [6].

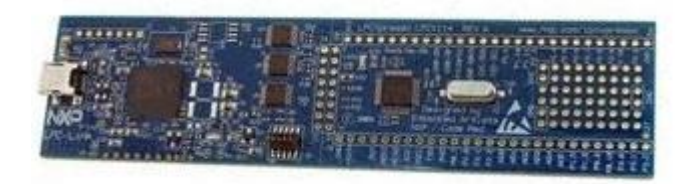

**Figura 2. Tarjeta de desarrollo LPCXpresso 1114 [9].**

## *A. CARACTERÍSTICAS DE LA TARJETA LPCXPRESSO 1114*

- Cuenta con un microcontrolador NXP Cortex-M0 con tasa de trasmisión de hasta 50 MHz.
- Capacidad de memoria flash 32 kb y 8 Kb de SRAM.
- Una I2C de alta velocidad, una UART, dos SSP/SPI, cuatro temporizadores, ADC de 10 bits.
- 42 puertos de entrada/salida.

 50 terminales en conexión con todos los pines del microcontrolador NXP LPC1114 Cortex-M0 (42 del microcontrolador y 8 de alimentación).

## V. TARJETA LPCXPRESSO CONTROLADORA DEL **MOTOR**

Se trata de una tarjeta que incorpora controladores de baja tensión para efectuar trabajos de motores BLDC o BLAC por medio de comandos enviados desde la tarjeta LPCXPRESSO que se esté utilizando (LPC1114 o LPC1769).

El margen derecho de la tarjeta tiene los elementos necesarios para generar la potencia insertada al motor, conducción de las fases del motor y demás características de electrónica de potencia; y el izquierdo tiene control con zócalos para diferentes tarjetas de LPCXpresso, así como una toma de control del procesador PLCC434. Además tiene incorporado un joystick de 5 posiciones que permite enviar instrucciones, lo que puede servir como una interfaz de usuario para el sistema, cuando no se tiene dispositivos externos que envíen dicha información, esta información puede ser enviada por diferentes tipos de comunicación además una pantalla OLED de 96x64 pixeles la cual nos permite visualizar gráficamente las instrucciones enviadas al motor. [1][2][10].

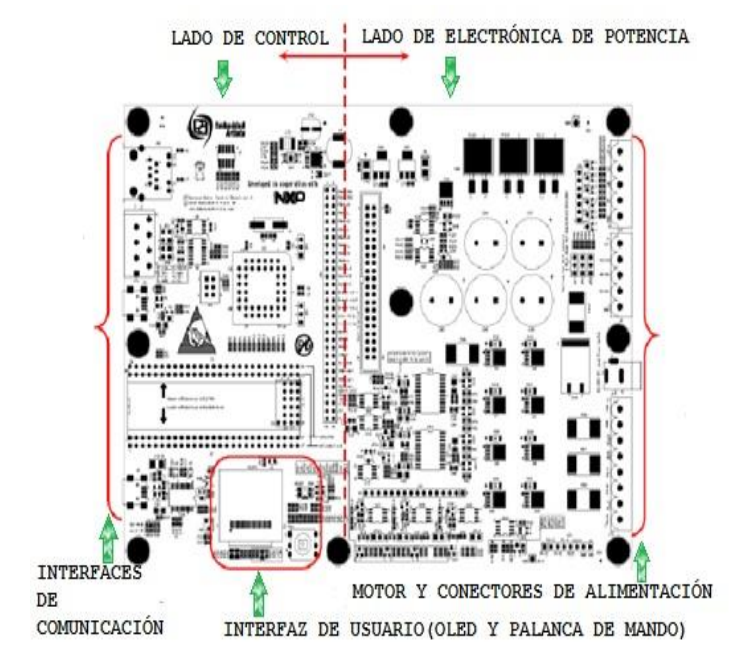

**Figura 3. Tarjeta LPCXpresso Controladora del Motor [1].**

#### VI. MOTORES DE CORRIENTE CONTINUA SIN ESCOBILLAS (BLDC)

Estos motores en los actuales momentos están ganando popularidad rápidamente gracias a las diferentes aplicaciones que se les da en circuitos electrónicos, Estos motores eléctricos carecen de escobillas, o elementos que

hacen contacto con el colector. Son clasificados dentro de los motores eléctricos de corriente continua por llevar imanes permanentes [11], Los motores BLDC a diferencia de los motores C.C. convencionales no tienen sus bobinas en el rotor, sino en el estator y así el conmutador mecánico es sustituido por uno electrónico. Todos los motores BLDC tienen 3 bobinas en conexión estrella, pues esto permite tener el punto principal conectado internamente y tener solo tres cables en el exterior, cada uno perteneciente a una bobina [11] [12]. Los imanes que contiene el motor BLDC son atraídos por la polaridad del campo magnético generado por las bobinas, dicho campo magnético se crea por una frecuencia de pulsos que circulan por las bobinas; siendo la velocidad del motor función de esta frecuencia de pulsos. Estos motores se los puedes dividir en 2 familias: Motores BLDC sin sensor y Motores BLDC con sensor.

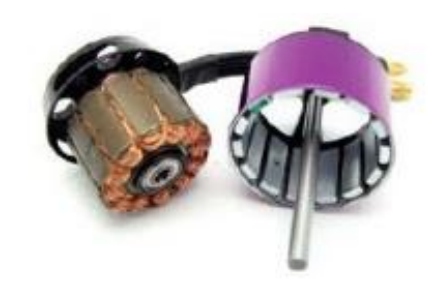

**Figura 4. Motor BLDC.**

## *A. VENTAJAS DEL USO DE MOTORES BRUSHLESS DC (BLDC)*

- Mayor eficiencia debido a que existe una menor pérdida de energía en forma de calor.
- Mayor rendimiento (mayor duración de las baterías para la misma potencia).
- Menor peso para la misma potencia.
- Conmutación electrónica basada en sensores de posición de efecto Hall.
- Requieren menos mantenimiento al no tener escobillas.
- Rango de velocidad elevado al no tener limitación mecánica.
- Menor ruido electrónico (menos interferencias en otros circuitos)[13][14][15].

## *B. DESVENTAJAS DEL USO DE MOTORES BRUSHLESS DC (BLDC)*

- Mayor costo de construcción.
- El control es mediante un circuito caro y complejo.
- Siempre hace falta un control electrónico para que funcione, lo que a veces duplica el costo del aparato [13].

#### VII. MOTORES BLDC SIN SENSORES DE EFECTO HALL

En este tipo de motores, al carecer de sensores su posición se la determina midiendo la fuerza contra electromotriz (FEM) en las bobinas del rotor. Al igual que en un motor de C.A., el voltaje en las bobinas es sinusoidal, pero sobre una conmutación entera la salida aparece trapezoidal debido a la salida de la C.C. del regulador. Estos reguladores emplean comparadores para determinarse cuando la fase de salida debe ser de avanzada, mientras que reguladores más avanzados emplean microntroladores para manejar la aceleración, la velocidad del control y eficiencia [12] [15].

Los reguladores que detectan la posición del rotor mediante la medición de la fuerza contra electromotriz sobre las bobinas tienen desafíos en iniciar el movimiento porque no se produce ningún FEM de vuelta cuando el rotor es inmóvil. Esto es lograda generalmente comenzando la rotación a partir de una fase arbitraria, y después cambiando a la fase correcta. Esto puede hacer al motor funcionar brevemente al revés, agregando aún más complejidad a la secuencia de lanzamiento.

## VIII. MOTORES BLDC CON SENSORES DE EFECTO HALL

En lo motores BLDC con sensor tenemos 3 imanes que se encuentran en el rotor y 3 sensores llamados "sensores de efecto HALL" que se encuentran en el estator, los cuales permiten medir la posición angular del rotor.

Los sensores de efecto hall son los encargados de hacer conmutar las 3 bobinas del motor esto se logra dependiendo de la posición de los polos magnéticos del rotor.

Son lo sensores de efecto hall los encargados de determinar la posición del rotor esta posición se determina cada vez que los polos magnéticos del rotor pasan cerca de los sensores de efecto halll, es en ese instante en que los sensores envían señales de estado alto o bajo indicando que polo esta pasando en ese momento [14].

Un motor BLDC de dos polos con 3 sensores que tienen un desfase de 120º, uno para cada bobina del motor, y deberán tener una resolución posicional de 6 pulsos por vuelta, pero se debe considerar que para el caso de los motores BLDC multipolares, esta resolución aumenta. En la figura 2.8 se muestran los elementos para el control de un motor BLDC con sensor de efecto Hall [12] [15].

### IX. LPCXPRESSO 2.0 2.64

Es un conjunto de herramientas de desarrollo para microcontroladores de la familia NXP LPC, ha sido desarrollada por la compañía Code Red, este software nos permite verificar línea por línea el correcto desarrollo de nuestra aplicación además de generar hasta 128 kb de código, Tenemos también un espacio de trabajo donde se encuentran nuestros proyectos y almacena todas las configuraciones del entorno; y un proyecto que puede ser de dos tipos: biblioteca estática o una aplicación ejecutable. Aquí se contiene archivos de código fuente (.c), encabezados (.h) y cualquier otro archivo que sea necesario para el buen funcionamiento del programa a desarrollar [3].

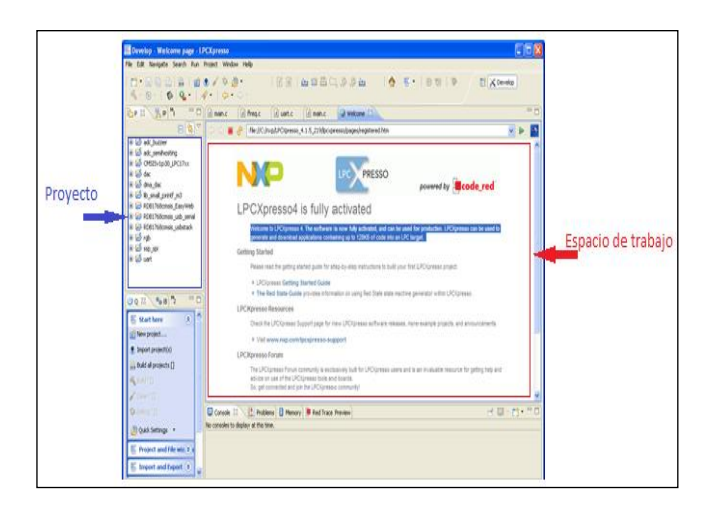

**Figura 5. Software LPCXpresso [13].**

#### X. DESARROLLO DEL PROYECTO

#### *A. DESCRIPCIÓN*

En este caso la tarjeta LPC1114 es el dispositivo que se encarga de controlar el motor BLDC, ya sea para controlar su velocidad, sentido de giro, para iniciar o detener su movimiento. La tarjeta LPC1769 es aquella que se encarga de procesar las señales que llegan desde el exterior ya sea de un joystick o de un conjunto de botoneras, dicha tarjeta envía las señales de voltaje para de esta manera lograr alguna respuesta inmediata en el motor BLDC. El "Motor Control Board" tarjeta controladora del motor, trabaja conjuntamente con la tarjeta LPC1114 para mantener un control constante sobre el motor, controlando parámetros básicos como la velocidad máxima, velocidad mínima, temperatura, cabe recalcar que ambas tarjetas LPC trabajan con lógica negativa, podremos también observar que en nuestra tarjeta controladora del motor hay una pantalla oled que nos va a permitir la visualización de las acciones de control enviadas al motor esto en gráficos de forma de onda, así como una pequeña presentación inicial que se mostrara el logo de la Espol y el nombre de la facultad.

### *B. DISTRIBUCIÓN DE PINES DE LA TARJETA*

Se presenta el diagrama de flujo del programa del control del motor BLDC mediante las tarjetas LPC1769 y LPC1114, en el cual se detallan las instrucciones a seguir como son: la inicialización de variables, definición de puertos a utilizar como entradas y salidas, utilizaremos el puerto 2, del cual los pines 0, 1, 2, 3 serán activados como salida y los pines 4, 5, 6, 7 como entrada, una vez hecho esto, si el usuario presiona el botón asignado al pin P2.4, se activa con un '0' lógico el pin P2.0 lo que activa el motor o detiene su movimiento, si el usuario presiona el botón asignado al pin P2.5, se activa con un '0' lógico el pin P2.1 lo que ocasiona la inversión del sentido de giro, si el usuario presiona el botón asignado al pin P2.6, se activa con un '0' lógico el pin P2.2 lo que ocasiona que se incremente la velocidad de giro

del motor, si el usuario presiona el botón asignado al pin P2.7, se activa con un '0' lógico el pin P2.3 lo que ocasiona que disminuya la velocidad de giro del motor, estos pasos se repiten indefinidamente ya que este procedimiento se encuentra en un lazo infinito.

## *C. DIAGRAMA DE BLOQUES*

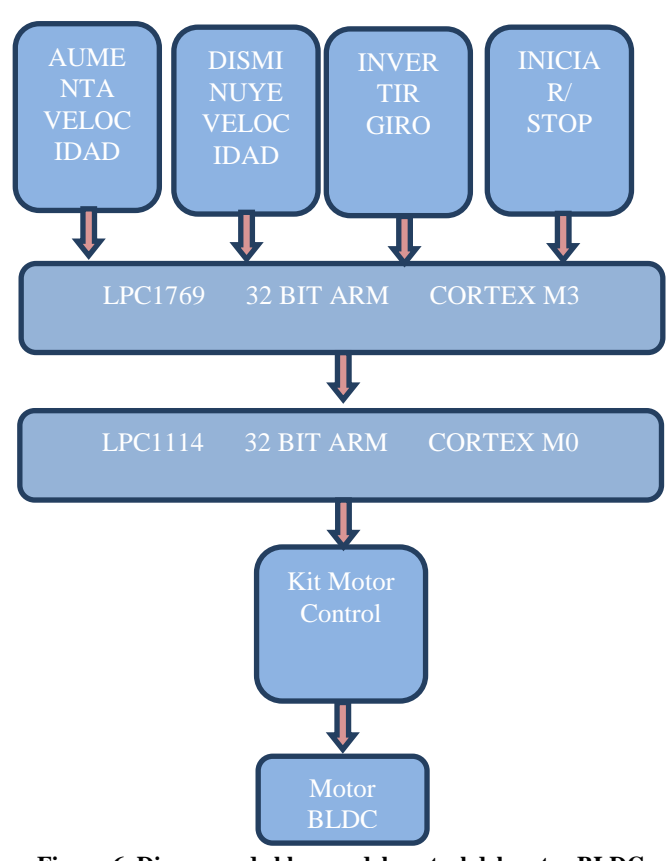

**Figura 6. Diagrama de bloques del control del motor BLDC mediante las tarjetas LPC1769 y LPC1114.**

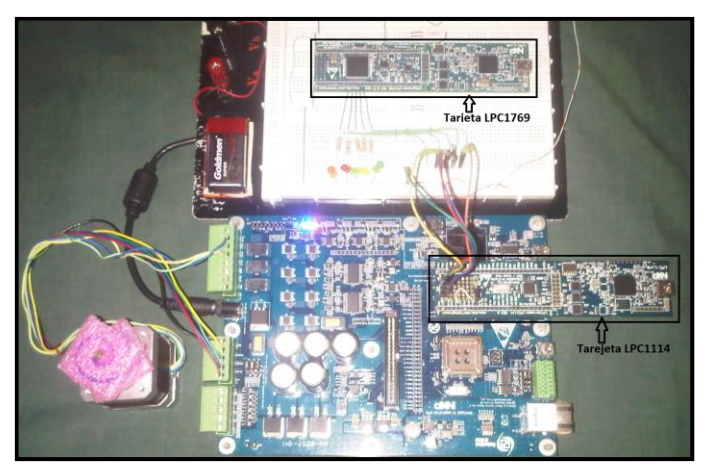

**Figura 7. Control de Motor BLDC.**

#### *D. DIAGRAMA DE FLUJO*

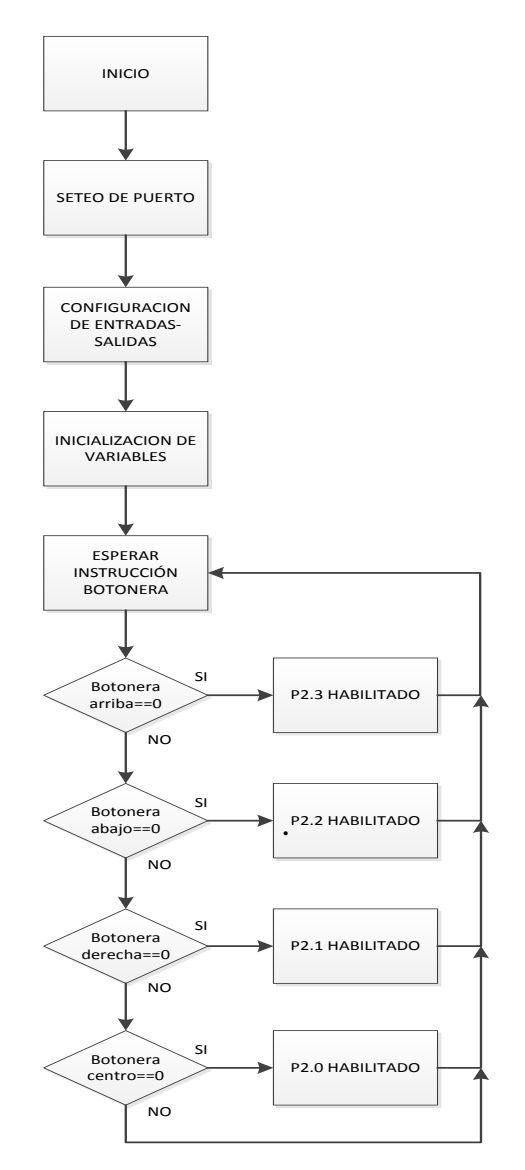

**Figura 8. Diagrama de Flujo del Programa Controlador de las botoneras en la LPC1769 Interfaz.c**

## XI. SIMULACIÒN Y COMPARACIÒN DE SISTEMAS DE MOTORES BLDC CON SENSORES Y SIN SENSORES

Tras el estudio de estos sistemas es necesario demostrar que las dos programaciones, aunque difieren en su estructura pueden tener el mismo fin en un proyecto, debido a que los dos sistemas trabajan de la misma manera, es por eso que a continuación ilustraremos las simulaciones de estos dos sistemas.

Para las simulaciones se utilizaron motores BLDC bajo el simulador Proteus. Lo que vamos a demostrar es que para ambos casos el control, ya sea para motores BLDC sin sensores o con sensores sus señales de salidas serán las mismas, la diferencia radica en que el control de un motor con sensores es mucho más fácil debido a que en todo momento sabemos la posición del rotor cuando este está girando, caso contrario en motores sin sensores no existe dicha técnica.

#### *A. SIMULACIÒN DE MOTOR BLDC CON SENSORES*

A continuación se detalla la circuitería de la simulación de motores con sensores, y las señales de salidas donde se muestra el tren de pulso generado por los sensores de efecto hall que están sincronizados en la armadura del rotor, para poder demostrar que las señales de salidas son idénticas en los dos casos se realizó una división de 20 milisegundos por cuadro.

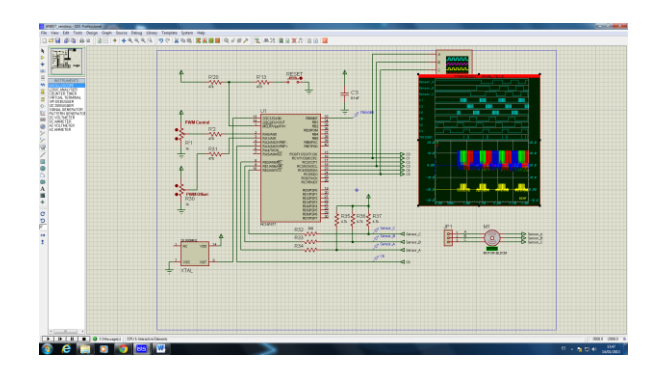

**Figura 9. Simulación de Motor BLDC con sensores.**

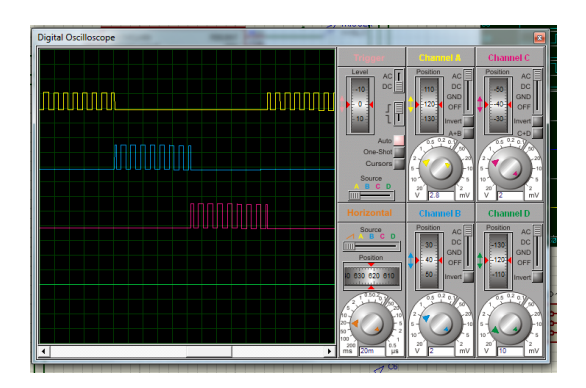

**Figura 10. Simulación de las salidas del Motor BLDC con sensores.**

## *B. SIMULACIÒN DE MOTOR BLDC SIN SENSORES*

Para la simulación de control de motor BLDC sin sensores, donde las señales de salidas de motores BLDC sin sensores que a pesar de que podemos comprobar que son iguales a las señales de salidas del ejemplo de motores con sensores, su conmutación no es sincronizada debido a que no existe una técnica para controlar el giro del rotor, es decir no existe sensor alguno que detecte la posición del rotor. Por lo tanto el control del giro en motores BLDC sin sensores es el más básico, esto quiere decir que con un cambio de polaridad podemos realizar el cambio de giro.

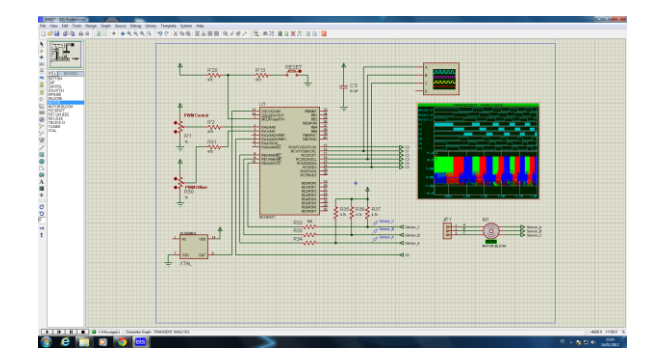

**Figura 11. Simulación de Motor BLDC sin sensores.**

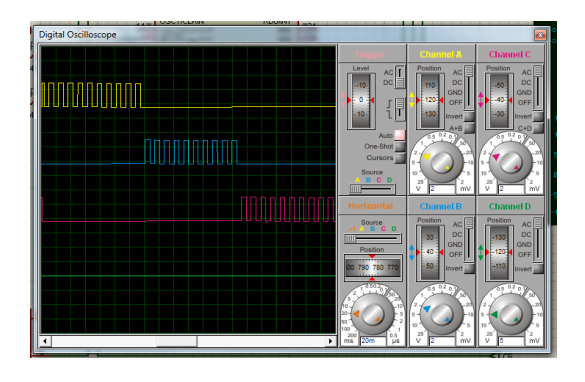

**Figura 12. Simulación de las salidas del Motor BLDC sin sensores**

Por otra parte realizamos un ejemplo práctico para demostrar el uso del motor BLDC sin sensores en proyectos de aeromodelismo, el cual trae una programación precargada en uno de los dispositivos utilizados en dicho ejemplo llamado "Turnigy". Para este ejemplo se utilizara un kit que bien con un motor BLDC sin sensores; el cual consiste en una pila de 3 celdas de 11.1 voltios, un control remoto que trabaja a 2,4 GHz, un receptor de 6 canales.

Lo que se quiere es demostrar que este tipo de motor son potentes pero que la aplicación es dirigida en su gran porcentaje al área de aeromodelismo, debido a que los cambios de sentido en el giro se lo hace de forma manual, es decir que invertimos la polaridad de las señales entrantes para poder tener un giro en sentido contrario al establecido.

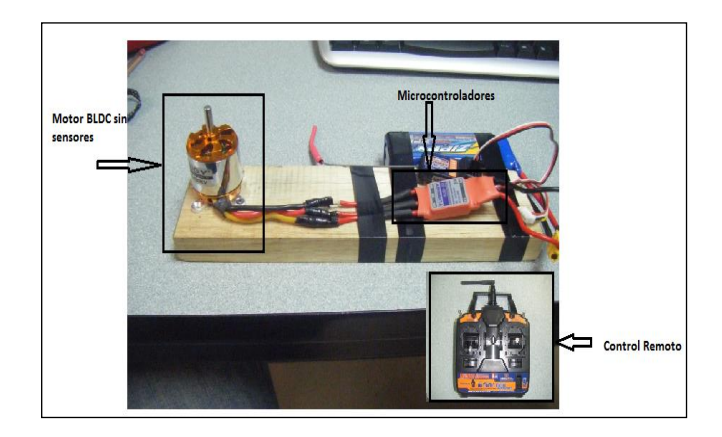

**Figura 13. Motor BLDC y demás equipos**

- 1. Al analizar el funcionamiento de los motores BLDC tanto con sensores como sin sensores, es válido decir que funcionan de la misma manera solo que la estructura en la programación difiere, siendo la de motores BLDC sin sensores mucho más compleja, pero teniendo resultados funcionales. Las señales de salidas son las mismas, la diferencia radica en que tienen distintos campos de desarrollo.
- 2. Los motores BLDC al utilizar sensores, permiten tener un conocimiento exacto de la posición en la que se encuentra el rotor y por ende poder interpretar el movimiento, además que el cambio de giro lo realiza sin ninguna dificultad dado al mismo principio de los sensores. A pesar que de los dos motores BLDC con y sin sensores tienen como resultado la misma eficiencia y señales de salida, se concluye que los motores BLDC con sensores son más funcionales y por ende más utilizados en el campo laboral.
- 3. Los motores BLDC obtienen mejor tiempo de respuesta ya que en las pruebas realizadas en laboratorio de microcontroladores de la ESPOL, al invertir la dirección del movimiento del motor este respondía inmediatamente sin importar el tipo de comunicación que se esté usando. Además al realizar nuestro proyecto pudimos darnos cuenta que para el caso particular del ejercicio en que se utiliza la tarjeta controladora del Motor, se tuvo que usar una tarjeta diferente a la esperada la cual fue la LPC1114 para así acoplarla con el Motor, con esto se verifico el buen funcionamiento de nuestra programación, por lo tanto se puede concluir que las instrucciones dadas por las botoneras influyen en la transmisión de datos hacia el motor por lo que el tiempo de respuesta estará limitado por estos elementos lo que ocasionará pequeños retardos en las instrucciones del motor.
- 4. Una aplicación de los motores BLDC sin sensores, es el área de aeromodelismo. Estas aplicaciones buscan es que se mantenga una velocidad constaste en el motor; como sabemos los motores sin sensores funcionan con tres bobinas de las cuales solo dos son utilizadas mientras que la tercera es la encargada de censar. Por lo tanto se puede decir que los motores sin sensores sirven en aplicaciones con menos requerimiento y los motores con sensores en aplicaciones industriales donde las aplicaciones son más exigentes y necesitan saber en cada instante la posición del rotor y así poder introducir la siguiente instrucción sin que afecte el rendimiento.

#### XIII. RECOMENDACIONES

1. Es importante que en la configuración de los diferentes tipos de comunicación, siempre se empleen los mismos parámetros, dados por quienes programaron el control del motor, tanto en el AvrButterfly como en la tarjeta LPC1769. Si no se tiene esta concordancia no se podrá establecer la comunicación entre ambos dispositivos.

- 2. Es importante considerar que los proyectos pueden ser utilizados por otras personas, las cuales necesitan tener la información pertinente de forma comprensible y clara para facilitar la implementación de nuevos proyectos.
- 3. Antes de realizar un proyecto es preferible que las personas lean todo lo relacionado con el microcontrolador Atmega169, AvrButterfly y el kit Motor Control, así como también la documentación de esta tesina, con lo cual podrán sacarle el mayor provecho a esta información minimizando los errores y el tiempo de ejecución llegando así a cumplir con las expectativas tanto del tutor como del desarrollador.
- 4. Para realizar la comunicación entre la PC y la tarjeta de desarrollo LPC1114 o LPC1769, es necesario que se cuente con un cable de comunicación serial RS232 USB. Se recomienda que estos adaptadores sean de buena calidad, para tener una comunicación óptima.
- 5. Es importante, antes de manipular este tipo de hardware, leer las normas de seguridad ya que la mayoría de sus integrados son de tecnología cmos y por lo tanto son extremadamente delicados pudiendo sufrir un cortocircuito si se los manipula de una manera errada.
- 6. Los cambios de giro del motor son bruscos, por lo tanto es importante que se reduzca prudencialmente la velocidad para poder apreciar el cambio, esto se experimentó en el laboratorio, también se debe tomar en cuenta conectar el GND de las tarjetas y el kit del motor control en un punto común para las tres referencias del GND.

#### XIV. REFERENCIAS

- [1] Bridgman Roger, Illustrated Guide To Great Inventions, EL TIEMPO, 2002. Fecha de consulta Febrero de 2012
- [2] Kharsansky Alan, Introduccion al LPCXpresso y repaso del lenguaje C. Seminario de Sistemas Embebidos. [http://laboratorios.fi.uba.ar/lse/seminario/material-](http://laboratorios.fi.uba.ar/lse/seminario/material-2011/Sistemas_Embebidos-2011_2doC-Intro_a_LPCXpresso_y_repaso_lenguaje_C-Kharsansky.pdf)[2011/Sistemas\\_Embebidos-2011\\_2doC-](http://laboratorios.fi.uba.ar/lse/seminario/material-2011/Sistemas_Embebidos-2011_2doC-Intro_a_LPCXpresso_y_repaso_lenguaje_C-Kharsansky.pdf)[Intro\\_a\\_LPCXpresso\\_y\\_repaso\\_lenguaje\\_C-](http://laboratorios.fi.uba.ar/lse/seminario/material-2011/Sistemas_Embebidos-2011_2doC-Intro_a_LPCXpresso_y_repaso_lenguaje_C-Kharsansky.pdf)[Kharsansky.pdf;](http://laboratorios.fi.uba.ar/lse/seminario/material-2011/Sistemas_Embebidos-2011_2doC-Intro_a_LPCXpresso_y_repaso_lenguaje_C-Kharsansky.pdf) Fecha de consulta Marzo de 2012.
- [3] Kharsansky Alan, Tutorial LPCXpresso IDE CodeRed. Seminario de Sistemas Embebidos. [www.laboratorios.fi.uba.ar/lse/seminario/material-](http://www.laboratorios.fi.uba.ar/lse/seminario/material-2011/Sistemas_Embebidos-2011_2doCMini%20%20Tutorial%20CodeRed%20LPCXpresso%20IDE%20Kharsansky.pdf)[2011/Sistemas\\_Embebidos-2011\\_2doCMini Tutorial](http://www.laboratorios.fi.uba.ar/lse/seminario/material-2011/Sistemas_Embebidos-2011_2doCMini%20%20Tutorial%20CodeRed%20LPCXpresso%20IDE%20Kharsansky.pdf)  [CodeRed LPCXpresso IDE Kharsansky.pdf;](http://www.laboratorios.fi.uba.ar/lse/seminario/material-2011/Sistemas_Embebidos-2011_2doCMini%20%20Tutorial%20CodeRed%20LPCXpresso%20IDE%20Kharsansky.pdf) Fecha de consulta Febrero del 2012.
- [4] NXP, LPCXpresso Getting started with NXP LPCXpresso*[http://ics.nxp.com/support/documents/mic](http://ics.nxp.com/support/documents/microcontrollers/pdf/lpcxpresso.getting.started.pdf) [rocontrollers/pdf/lpcxpresso.getting.started.pdf](http://ics.nxp.com/support/documents/microcontrollers/pdf/lpcxpresso.getting.started.pdf)* Fecha de consulta Febrero del 2012.
- [5] Jay Hafling, wordPress, [http://www.micro32b.wordpress.com/](../../../Documents%20and%20Settings/User/Configuración%20local/Archivos%20temporales%20de%20Internet/Content.IE5/SD8LMDOT/Jay%20Hafling,%20wordPress,%20http:/www.micro32b.wordpress.com/) Fecha de consulta Marzo del 2012
- [6] NXP, LPC17xx User manual. [http://www.nxp.com/documents/user\\_manual/UM1036](http://www.nxp.com/documents/user_manual/UM10360.pdf) [0.pdf](http://www.nxp.com/documents/user_manual/UM10360.pdf) Fecha de consulta Febrero del 2012.
- [7] Jorge Cotte y Andres Moreno, Universidad Nacional de Colombia, Diseño de Control Robusto de Velocidad de Motores Brushless para Robotica Aerea[.http://www.bdigital.unal.edu.co/1896/1/jorgemar](http://www.bdigital.unal.edu.co/1896/1/jorgemariocottecorredor.2010.pdf) [iocottecorredor.2010.pdfF](http://www.bdigital.unal.edu.co/1896/1/jorgemariocottecorredor.2010.pdf)echa de consulta Febrero del 2012.
- [8] Juanpere Tolrá, Roger, Técnicas de control para motores Brushless,Universidad de Cataluña, Motion Control Department,Barcelona, España[.Roger Juanpere](../../../Documents%20and%20Settings/User/Configuración%20local/Archivos%20temporales%20de%20Internet/Content.IE5/SD8LMDOT/Roger%20Juanpere%20Tolrà,%20Ingenia-cat,%20%20http:/www.ingeniamc.com/Es/-)  [Tolrà, Ingenia-cat, http://www.ingeniamc.com/Es/-](../../../Documents%20and%20Settings/User/Configuración%20local/Archivos%20temporales%20de%20Internet/Content.IE5/SD8LMDOT/Roger%20Juanpere%20Tolrà,%20Ingenia-cat,%20%20http:/www.ingeniamc.com/Es/-) Control-techniques-for-brushless-motors.pdf Fecha de consulta Abril del 2012
- [9] Embedded Artists, [http://www.embeddedartists.com/products/lpcxpresso/l](http://www.embeddedartists.com/products/lpcxpresso/lpc1114_xpr.php) [pc1114\\_xpr.phpF](http://www.embeddedartists.com/products/lpcxpresso/lpc1114_xpr.php)echa de consulta Febrero del 2012.
- [10] Embedded Artist, LPCXpresso Motor Control kit. User Guide. [http://ics.nxp.com/support/microcontrollers/motor.cont](http://ics.nxp.com/support/microcontrollers/motor.control/) [rol/;](http://ics.nxp.com/support/microcontrollers/motor.control/) Fecha de consulta Marzo 2012.
- [11] Johnson Electric, [http://www.johnsonelectric.com/en/resources-for](http://www.johnsonelectric.com/en/resources-for-engineers/automotive-applications/motion-technology/ec-motor-brushless.html)[engineers/automotive-applications/motion](http://www.johnsonelectric.com/en/resources-for-engineers/automotive-applications/motion-technology/ec-motor-brushless.html)[technology/ec-motor-brushless.html](http://www.johnsonelectric.com/en/resources-for-engineers/automotive-applications/motion-technology/ec-motor-brushless.html) Fecha de consulta junio del 2012
- [12] Gerardo Man, Caracteristicas de los Motores BLDC <http://www.brushlessmotor.com.ar/Caracteristicas.html> Fecha de consulta Febrero del 2012.
- [13] Microchip Technology Inc, [Brushless DC Motor](http://ww1.microchip.com/downloads/en/appnotes/00857a.pdf)  Control [Made Easy -](http://ww1.microchip.com/downloads/en/appnotes/00857a.pdf) Microchip AN857 *[http://ww1.microchip.com/downloads/en/appnotes/008](http://ww1.microchip.com/downloads/en/appnotes/00857a.pdf) [57a.pdf](http://ww1.microchip.com/downloads/en/appnotes/00857a.pdf) Fecha de consulta Febrero del 2012.*
- [14] Stevens Aero Model, [http://www.stevensaero.com/Hacker-Brushless-Motor-](http://www.stevensaero.com/Hacker-Brushless-Motor-200W-A20-20L-Evo-V2-HBM-A20-20L-p-16820.html)[200W-A20-20L-Evo-V2-HBM-A20-20L-p-16820.html](http://www.stevensaero.com/Hacker-Brushless-Motor-200W-A20-20L-Evo-V2-HBM-A20-20L-p-16820.html) Fecha de consulta Febrero del 2012.
- [15] Juanpere Tolrá, Roger, Técnicas de control para motores Brushless, Universidad de Cataluña, Motion Control Department, Barcelona, España. Fecha de consulta julio del 2012
- [16] LPCWare, [http://www.lpcware.com/content/project/nxpusblib/get](http://www.lpcware.com/content/project/nxpusblib/get-it)[it](http://www.lpcware.com/content/project/nxpusblib/get-it) Fecha de consulta Febrero del 2012
- [17]DataSheetDirectory,

[http://www.datasheetdir.com/Sensorless-Control-Of](http://www.datasheetdir.com/Sensorless-Control-Of-ldc-Motors-Using-Attiny261-461-861+Application-Notes)[ldc-Motors-Using-Attiny261-461-861+Application-](http://www.datasheetdir.com/Sensorless-Control-Of-ldc-Motors-Using-Attiny261-461-861+Application-Notes)[Notes](http://www.datasheetdir.com/Sensorless-Control-Of-ldc-Motors-Using-Attiny261-461-861+Application-Notes) Fecha de consulta Marzo de 2012.

- [18] Xavier Lopez, Maniobras de Máquinas Eléctricas mediante el RELE programable Zelio, ESCOLA TECNICA SUPERIOR ENGINYERIA Universitat Rovira I Virgili *Accionamiento con motor brushles[shttp://deeea.urv.cat/DEEEA/lguasch/XavierL](http://deeea.urv.cat/DEEEA/lguasch/XavierLopez%20PFC.pdf) [opez%20PFC.pdf](http://deeea.urv.cat/DEEEA/lguasch/XavierLopez%20PFC.pdf)* Fecha de consulta Febrero del 2012.
- [19] Diana Mercedes Bohorquez, Janifer Durley y Aleida Urrea, [http://es.slideshare.net/fapilla/el-protoboard-](http://es.slideshare.net/fapilla/el-protoboard-9542384)[9542384](http://es.slideshare.net/fapilla/el-protoboard-9542384) Fecha de consulta Febrero del 2012.